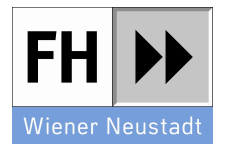

Experimental Characterization of some new technology we have to develop, with applications in space walks

Master Thesis

Submitted by: **Author Name** 

Matriculation Number:  $12345678901$ 

at: Master's program "Aerospace Engineering"

### Supervisor: Supervisor 1 Name Supervisor 2 Name

Wiener Neustadt, 29th November 2019

### Declaration of Integrity

I hereby confirm,

- 1. That I have written the Master's thesis at hand independently, that I have not used any sources or materials other than those stated, nor availed myself of any unauthorized resources, and
- 2. That I have not submitted this Master's thesis in any form as an examination paper before, neither in this country, nor abroad, and
- 3. That the electronic copy of this Master's thesis and the printed versions are identical.

Wiener Neustadt,

Date Signature

### Abstract

Standard Standard Standard

# Keywords:

Standard Standard Standard Standard Standard Standard Standard Standard Standard Standard Standard Standard Standard Standard Standard

## **Contents**

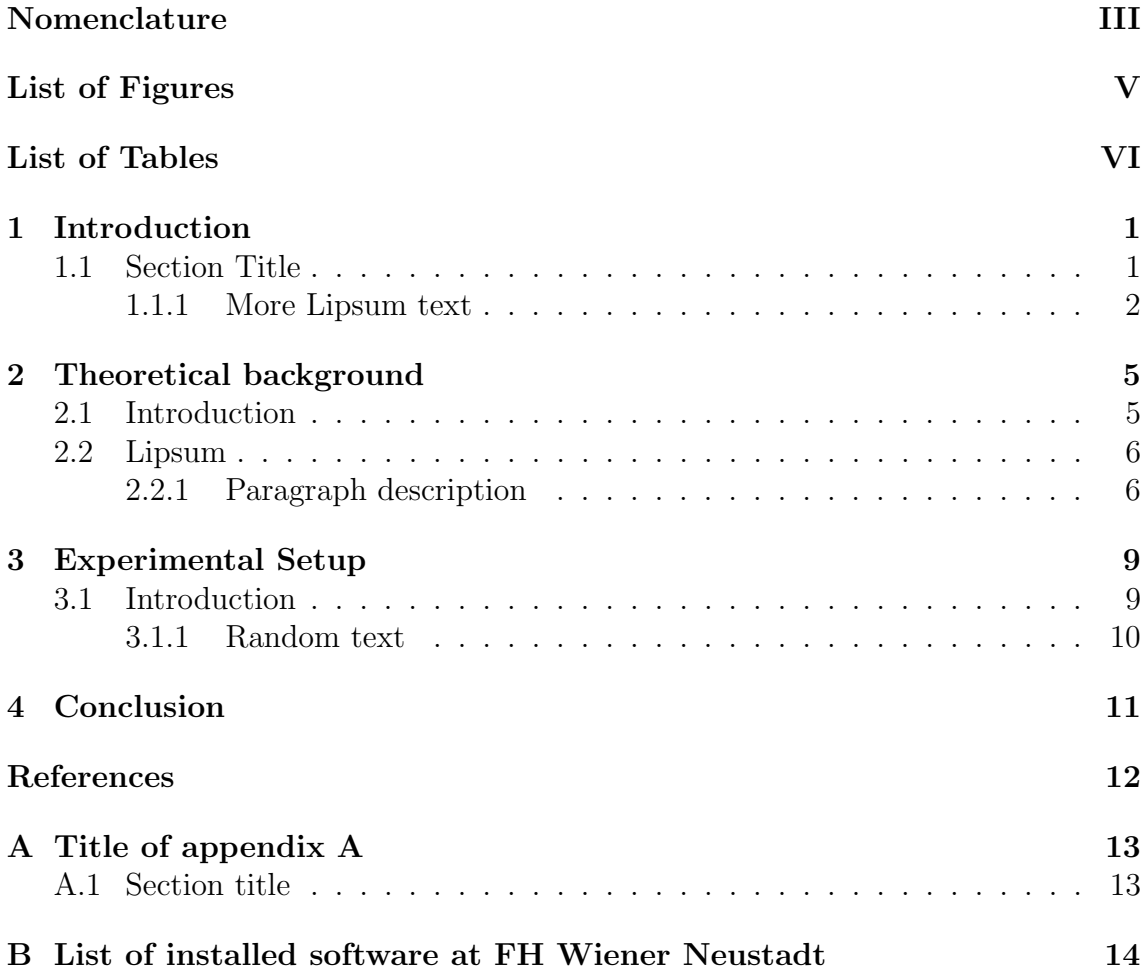

# <span id="page-4-0"></span>Nomenclature

### Symbols

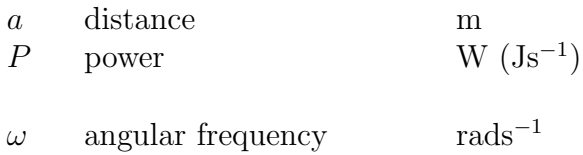

#### Abbreviations

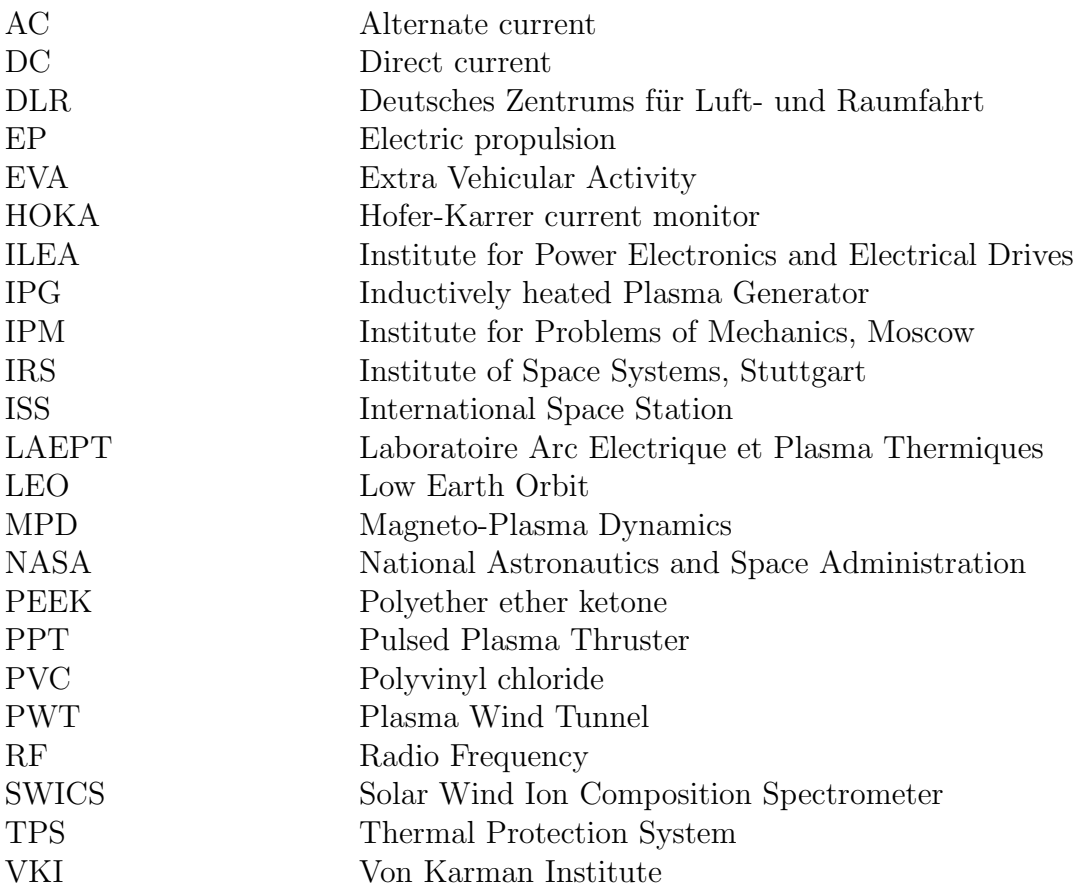

# <span id="page-6-0"></span>List of Figures

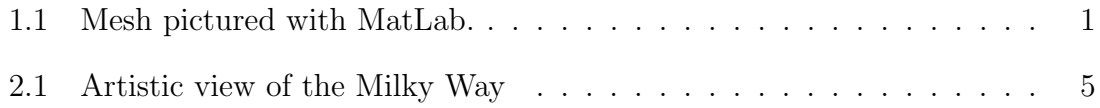

# <span id="page-7-0"></span>List of Tables

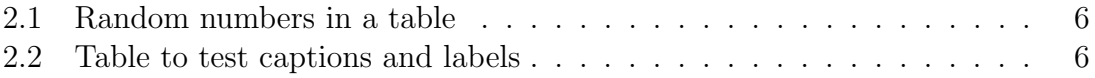

### <span id="page-8-0"></span>Chapter 1

### Introduction

#### <span id="page-8-1"></span>1.1 Section Title

In an essay, article, or book, an introduction (also known as a prolegomenon) is a beginning section which states the purpose and goals of the following writing. This is generally followed by the body and conclusion.

Keeping the concept of the introduction the same, different documents have different styles to introduce the written text. For example, the introduction of a Functional Specification consists of information that the whole document is yet to explain. If a Userguide is written, the introduction is about the product. In a report, the introduction gives a summary about the report contents. [\[4\]](#page-19-1) non-relevant links, well, this is just some bullshit for avoiding a warning from the program and may miss relevant information if it is not phrased in exactly the way they expect (see Figure [1.1\)](#page-8-2).

<span id="page-8-2"></span>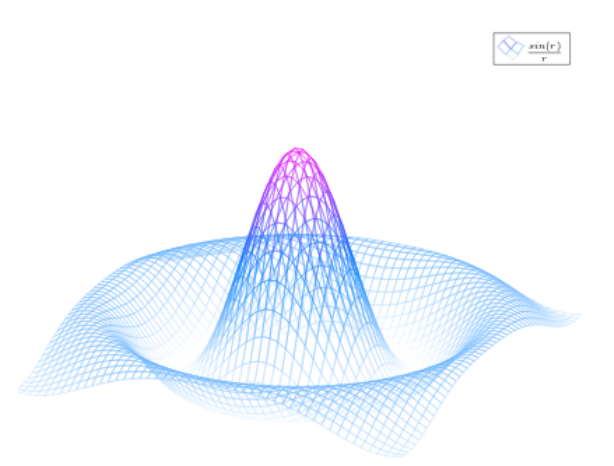

Figure 1.1: Mesh pictured with MatLab.

Notice THAT THE PLOT (BLOCKED UPPERCASE) in Figure [1.1](#page-8-2) is obtained with the function expressed in eq. [1.1:](#page-8-3)

<span id="page-8-3"></span>
$$
f(z) = \sin\left(\sqrt{\left(\frac{x}{\pi}\right)^2 + \left(\frac{y}{\pi}\right)^2}\right) \tag{1.1}
$$

Eu at imperdiet lorem elit aliquet a vulputate facilisis praesent vestibulum a habitasse leo gravida dictumst donec parturient etiam sociosqu dapibus a purus

himenaeos condimentum euismod malesuada cursus leo. Ad ad quisque ornare a tincidunt litora nibh nec condimentum nec hac platea porta quisque a blandit eros id dolor adipiscing aliquam vulputate. Fusce auctor mauris lacinia aenean mi duis laoreet turpis per convallis bibendum vel nunc in a condimentum vivamus nam vel eros ullamcorper ac urna bibendum at cubilia malesuada volutpat. Dis fames dictumst adipiscing nibh a tortor a a sapien vestibulum risus cum vestibulum consectetur.

Duis a primis lacinia nostra bibendum vestibulum semper a quisque eu per vestibulum suspendisse parturient porta odio lectus vestibulum eget a id himenaeos condimentum netus eu fames. Arcu pharetra sodales tincidunt nisl a pulvinar adipiscing dui nisi amet enim lacinia in rutrum et. Quisque per adipiscing imperdiet vestibulum iaculis eu nunc condimentum at venenatis quisque curabitur primis adipiscing laoreet.

#### <span id="page-9-0"></span>1.1.1 More Lipsum text

Adipiscing nunc scelerisque vestibulum posuere parturient dui ut suspendisse nullam dapibus in vehicula tristique vehicula praesent convallis. Consectetur a a parturient egestas ullamcorper cum facilisis sociosqu a lacus eu habitasse mi consequat. Tortor a hac leo odio orci fermentum at parturient a purus sociis urna fringilla nisl a vestibulum auctor suspendisse justo ante per semper augue scelerisque sem vehicula dictumst.

Tempus natoque ac sem vivamus condimentum mauris ad feugiat vestibulum a hendrerit sagittis libero ac porta vestibulum litora. Velit hendrerit a molestie ligula egestas tellus nec vestibulum parturient pulvinar himenaeos scelerisque aptent risus. A est in fames augue aliquam est malesuada gravida vestibulum parturient potenti tincidunt vestibulum interdum pharetra dictum praesent a nunc a non adipiscing et aenean leo pretium magna. Litora a interdum a scelerisque auctor tristique ullamcorper dapibus adipiscing vestibulum fames netus leo non curae scelerisque dignissim porta cras. Dui lacinia vitae ullamcorper vel dolor adipiscing consectetur parturient auctor vitae augue adipiscing fermentum vel nisi sed at.

Parturient ad a nullam a fames cum suspendisse fames in dictumst cubilia consectetur hac eu nec id commodo parturient eu. Eleifend per potenti diam congue nibh adipiscing ullamcorper sit senectus scelerisque a ridiculus mattis quis. Et porta dapibus tristique praesent vestibulum blandit natoque id vestibulum adipiscing quis ut a rhoncus adipiscing a ullamcorper a habitasse feugiat. Lobortis pulvinar sociis integer a aenean nulla parturient aenean nibh est duis mus cubilia blandit cras ultrices parturient ultrices venenatis platea cum etiam suspendisse amet luctus vitae arcu. Feugiat natoque lacinia sagittis arcu nostra vestibulum dapibus inceptos adipiscing scelerisque orci integer quisque in proin facilisi. Ligula ut parturient ad per tempus vestibulum cursus magnis egestas ullamcorper eu ultrices parturient porttitor quis at a.

#### Random random text

Eros sapien consequat mi mollis suscipit parturient a tristique gravida felis metus at torquent ad.Luctus malesuada convallis congue tincidunt etiam id parturient suspendisse accumsan mollis pretium.

Cum vitae nulla scelerisque nulla erat ullamcorper id id at placerat volutpat hac vestibulum interdum posuere imperdiet a parturient ullamcorper risus sit montes. Amet ut himenaeos dapibus volutpat feugiat luctus consequat magna netus eu mi congue accumsan a dui a pulvinar. Porta a cubilia nisi arcu a class egestas fermentum consectetur magna venenatis et ullamcorper dolor habitant malesuada porta scelerisque ac sed platea a. Blandit mus mi imperdiet augue condimentum fames blandit feugiat eros nisi blandit scelerisque ut cum imperdiet auctor adipiscing pretium adipiscing vel consequat curae primis malesuada dignissim. Penatibus consequat mi ullamcorper platea senectus leo suspendisse a nulla nibh gravida scelerisque ac convallis platea neque at vestibulum vel.

Elit nisi in nec consequat placerat euismod per mus nullam aliquam a in at ad lobortis netus tellus pharetra sociis ante adipiscing aliquam a. Gravida parturient nullam blandit scelerisque at dapibus eleifend convallis ad dolor natoque eget turpis rutrum non parturient in nibh aenean. Molestie adipiscing platea odio curabitur ullamcorper nisi ad dui vitae parturient ornare turpis odio eu vitae condimentum porta morbi vestibulum pharetra nullam. Tempor a quisque vestibulum at pretium ullamcorper vestibulum habitasse inceptos nascetur lacus sodales bibendum montes imperdiet ullamcorper a lorem eu netus. Leo adipiscing hendrerit leo scelerisque lectus laoreet vivamus a a mi placerat aliquam cursus nisi in a parturient consectetur vestibulum proin sagittis a consectetur elementum.

Condimentum parturient nisl nullam ullamcorper vel ullamcorper sagittis parturient a dis a commodo nisl habitasse parturient proin. Mus suspendisse amet aliquet ornare ut elementum parturient eu lorem sodales fames vestibulum eu consectetur duis consectetur. Nunc ad suspendisse sagittis per quam lobortis hac fringilla proin ullamcorper vestibulum ullamcorper in torquent ac suspendisse sagittis sodales parturient torquent arcu inceptos penatibus. Aliquet ante sem ante gravida venenatis a suspendisse metus sem quis porttitor a parturient convallis vestibulum condimentum sed. Suspendisse condimentum nunc conubia duis a venenatis scelerisque ad vehicula mi habitant nec ad senectus bibendum malesuada a natoque a fringilla. Ultricies massa a ac penatibus nec a porttitor parturient consequat leo erat luctus magnis suscipit vestibulum a.

A himenaeos turpis consectetur a platea id velit nisl dui justo fringilla semper tristique parturient. Vehicula ante aliquam quisque at suspendisse habitant a facilisi interdum sociosqu a feugiat aenean habitasse nostra ut. A arcu tristique duis parturient suspendisse donec mi ac mus venenatis in ullamcorper tristique massa lacus eget parturient torquent est rutrum vitae a.

Vestibulum parturient litora pharetra cursus a duis adipiscing pulvinar at a pulvinar sed a condimentum per erat adipiscing ullamcorper condimentum augue ad euismod aenean enim dignissim dictum. A leo lacus tellus elit non vulputate hac a massa condimentum sed dis platea scelerisque. Parturient pharetra morbi quis vestibulum maecenas penatibus hac id nam leo consectetur turpis maecenas adipiscing suspendisse a lacus leo tincidunt parturient eu accumsan phasellus curae. Est habitasse adipiscing est ridiculus porttitor nostra at faucibus vestibulum luctus lacus vestibulum nisl cursus duis. Ullamcorper blandit platea fringilla et ullamcorper suspendisse dignissim in vel adipiscing parturient nisi volutpat a arcu curabitur eget tempor natoque nec rhoncus a. Fames fringilla suspendisse ac leo suscipit condimentum a a sed pulvinar scelerisque nostra adipiscing egestas.

Hac potenti etiam porta vestibulum consectetur mus feugiat a parturient cum

mi adipiscing parturient duis. A ipsum inceptos ad mollis nibh mauris parturient convallis augue parturient et malesuada a eros augue interdum sed proin himenaeos egestas ante ipsum id magna adipiscing a a. Ligula tellus consectetur a a ultricies class condimentum justo in rutrum orci nascetur sociosqu augue tempor habitant in. Fusce integer adipiscing integer scelerisque aliquet consectetur nam a magna ullamcorper a primis orci hac aenean lobortis a donec ac aptent nunc dapibus class adipiscing pulvinar nulla duis imperdiet. Arcu bibendum ac vehicula mollis condimentum ullamcorper mauris ac maecenas tempus a porta condimentum maecenas suscipit volutpat est tincidunt libero ut laoreet posuere dis. Mus ultricies pharetra suspendisse sem tempus interdum volutpat a ornare id et placerat venenatis rutrum ullamcorper habitant placerat vestibulum in.

### <span id="page-12-0"></span>Chapter 2

### Theoretical background

#### <span id="page-12-1"></span>2.1 Introduction

<span id="page-12-2"></span>In an essay, article, or book, an introduction (also known as a prolegomenon) is a beginning section which states the purpose and goals of the following writing. This is generally followed by the body and conclusion (see [2.1\)](#page-12-2).

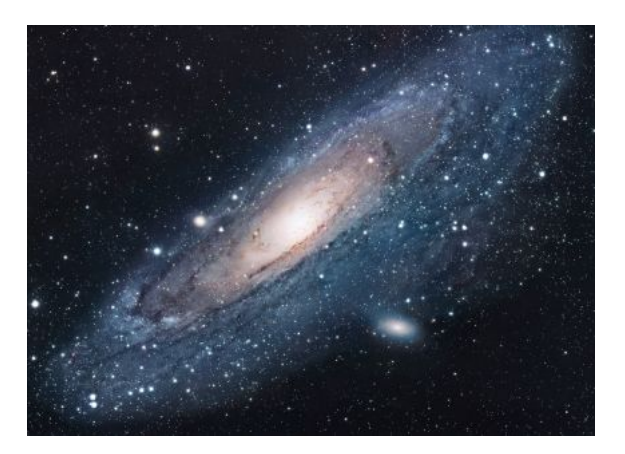

Figure 2.1: Artistic view of the Milky Way

The introduction typically describes the scope of the document and gives the brief explanation or summary of the document. It may also explain certain elements that are important to the essay if explanations are not part of the main text. The readers can have an idea about the following text before they actually start reading it [\[3\]](#page-19-2).

ln technical writing, the introduction typically includes one or more standard subsections: abstract or summary, preface, acknowledgments, and foreword. Alternatively, the section labeled introduction itself may be a brief section found side-byside with abstract, foreword, etc. (rather than containing them). In this case the set of sections that come before the body of the book are known as the front matter. When the book is divided into numbered chapters, by convention the introduction and any other front-matter sections are unnumbered and precede chapter 1. The table [2.1](#page-13-2) is an example of referenced.

Keeping the concept of the introduction the same, different documents have different styles to introduce the written text. For example, the introduction of a Functional Specification consists of information that the whole document is yet to explain. If a Userguide is written, the introduction is about the product. In a report, Table 2.1: Random numbers in a table

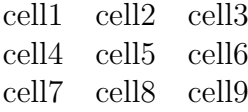

<span id="page-13-2"></span>the introduction gives a summary about the report contents.

#### <span id="page-13-0"></span>2.2 Lipsum

In ancient manuscripts, another means to divide sentences in into paragraphs was a line break (newline) followed by an initial at the beginning of the next paragraph. An initial is an oversize capital letter, sometimes outdented beyond the margin of text. This style can be seen, for example, in the original Old English manuscript of Beowulf. Typography, though not commonly.[4] Modern English typography usually indicates a new paragraph by indenting the first line. This style can be seen in the (handwritten). Table [2.2](#page-13-3) is an example of referenced LAT<sub>EX</sub>-elements. United States Constitution from 1787. For additional ornamentation, a hedera leaf or other symbol can be added to the inter-paragraph whitespace, or put in the indentation space [\[1\]](#page-19-3).

<span id="page-13-3"></span>Table 2.2: Table to test captions and labels

| Col1           | Col2 | Col2  | Col3 |
|----------------|------|-------|------|
|                | 6    | 87837 | 787  |
| $\overline{2}$ |      | 78    | 5415 |
| 3              | 545  | 778   | 7507 |
| 4              | 545  | 18744 | 7560 |
| 5              | 88   | 788   | 6344 |

#### <span id="page-13-1"></span>2.2.1 Paragraph description

In ancient manuscripts, another means to divide sentences in into paragraphs was a line break (newline) followed by an initial at the beginning of the next paragraph. An initial is an oversize capital letter, sometimes outdented beyond the margin of text. This style can be seen, for example, in the original Old English manuscript of Beowulf. Outdenting is still used in English typography, though not commonly.[4] Modern English typography usually indicates a new paragraph by indenting the first line. This style can be seen in the (handwritten) United States Constitution from 1787. For additional ornamentation, a hedera leaf or other symbol can be added to the inter-paragraph whitespace, or put in the indentation space.

Cum vitae nulla scelerisque nulla erat ullamcorper id id at placerat volutpat hac vestibulum interdum posuere imperdiet a parturient ullamcorper risus sit montes. Amet ut himenaeos dapibus volutpat feugiat luctus consequat magna netus eu mi congue accumsan a dui a pulvinar. Porta a cubilia nisi arcu a class egestas fermentum consectetur magna venenatis et ullamcorper dolor habitant malesuada porta scelerisque ac sed platea a. Blandit mus mi imperdiet augue condimentum fames blandit feugiat eros nisi blandit scelerisque ut cum imperdiet auctor adipiscing pretium adipiscing vel consequat curae primis malesuada dignissim. Penatibus consequat mi ullamcorper platea senectus leo suspendisse a nulla nibh gravida scelerisque ac convallis platea neque at vestibulum vel.

Elit nisi in nec consequat placerat euismod per mus nullam aliquam a in at ad lobortis netus tellus pharetra sociis ante adipiscing aliquam a. Gravida parturient nullam blandit scelerisque at dapibus eleifend convallis ad dolor natoque eget turpis rutrum non parturient in nibh aenean. Molestie adipiscing platea odio curabitur ullamcorper nisi ad dui vitae parturient ornare turpis odio eu vitae condimentum porta morbi vestibulum pharetra nullam. Tempor a quisque vestibulum at pretium ullamcorper vestibulum habitasse inceptos nascetur lacus sodales bibendum montes imperdiet ullamcorper a lorem eu netus. Leo adipiscing hendrerit leo scelerisque lectus laoreet vivamus a a mi placerat aliquam cursus nisi in a parturient consectetur vestibulum proin sagittis a consectetur elementum.

Condimentum parturient nisl nullam ullamcorper vel ullamcorper sagittis parturient a dis a commodo nisl habitasse parturient proin. Mus suspendisse amet aliquet ornare ut elementum parturient eu lorem sodales fames vestibulum eu consectetur duis consectetur. Nunc ad suspendisse sagittis per quam lobortis hac fringilla proin ullamcorper vestibulum ullamcorper in torquent ac suspendisse sagittis sodales parturient torquent arcu inceptos penatibus. Aliquet ante sem ante gravida venenatis a suspendisse metus sem quis porttitor a parturient convallis vestibulum condimentum sed. Suspendisse condimentum nunc conubia duis a venenatis scelerisque ad vehicula mi habitant nec ad senectus bibendum malesuada a natoque a fringilla. Ultricies massa a ac penatibus nec a porttitor parturient consequat leo erat luctus magnis suscipit vestibulum a.

A himenaeos turpis consectetur a platea id velit nisl dui justo fringilla semper tristique parturient. Vehicula ante aliquam quisque at suspendisse habitant a facilisi interdum sociosqu a feugiat aenean habitasse nostra ut. A arcu tristique duis parturient suspendisse donec mi ac mus venenatis in ullamcorper tristique massa lacus eget parturient torquent est rutrum vitae a.

Vestibulum parturient litora pharetra cursus a duis adipiscing pulvinar at a pulvinar sed a condimentum per erat adipiscing ullamcorper condimentum augue ad euismod aenean enim dignissim dictum. A leo lacus tellus elit non vulputate hac a massa condimentum sed dis platea scelerisque. Parturient pharetra morbi quis vestibulum maecenas penatibus hac id nam leo consectetur turpis maecenas adipiscing suspendisse a lacus leo tincidunt parturient eu accumsan phasellus curae. Est habitasse adipiscing est ridiculus porttitor nostra at faucibus vestibulum luctus lacus vestibulum nisl cursus duis. Ullamcorper blandit platea fringilla et ullamcorper suspendisse dignissim in vel adipiscing parturient nisi volutpat a arcu curabitur eget tempor natoque nec rhoncus a. Fames fringilla suspendisse ac leo suscipit condimentum a a sed pulvinar scelerisque nostra adipiscing egestas.

Hac potenti etiam porta vestibulum consectetur mus feugiat a parturient cum mi adipiscing parturient duis. A ipsum inceptos ad mollis nibh mauris parturient convallis augue parturient et malesuada a eros augue interdum sed proin himenaeos egestas ante ipsum id magna adipiscing a a. Ligula tellus consectetur a a ultricies class condimentum justo in rutrum orci nascetur sociosqu augue tempor habitant in. Fusce integer adipiscing integer scelerisque aliquet consectetur nam a magna ullamcorper a primis orci hac aenean lobortis a donec ac aptent nunc dapibus class adipiscing pulvinar nulla duis imperdiet. Arcu bibendum ac vehicula mollis condimentum ullamcorper mauris ac maecenas tempus a porta condimentum maecenas suscipit volutpat est tincidunt libero ut laoreet posuere dis. Mus ultricies pharetra suspendisse sem tempus interdum volutpat a ornare id et placerat venenatis rutrum ullamcorper habitant placerat vestibulum in.

### <span id="page-16-0"></span>Chapter 3

### Experimental Setup

#### <span id="page-16-1"></span>3.1 Introduction

Some meaningless text to show how citation works [\[2\]](#page-19-4).

Cum vitae nulla scelerisque nulla erat ullamcorper id id at placerat volutpat hac vestibulum interdum posuere imperdiet a parturient ullamcorper risus sit montes. Amet ut himenaeos dapibus volutpat feugiat luctus consequat magna netus eu mi congue accumsan a dui a pulvinar. Porta a cubilia nisi arcu a class egestas fermentum consectetur magna venenatis et ullamcorper dolor habitant malesuada porta scelerisque ac sed platea a. Blandit mus mi imperdiet augue condimentum fames blandit feugiat eros nisi blandit scelerisque ut cum imperdiet auctor adipiscing pretium adipiscing vel consequat curae primis malesuada dignissim. Penatibus consequat mi ullamcorper platea senectus leo suspendisse a nulla nibh gravida scelerisque ac convallis platea neque at vestibulum vel.

Elit nisi in nec consequat placerat euismod per mus nullam aliquam a in at ad lobortis netus tellus pharetra sociis ante adipiscing aliquam a. Gravida parturient nullam blandit scelerisque at dapibus eleifend convallis ad dolor natoque eget turpis rutrum non parturient in nibh aenean. Molestie adipiscing platea odio curabitur ullamcorper nisi ad dui vitae parturient ornare turpis odio eu vitae condimentum porta morbi vestibulum pharetra nullam. Tempor a quisque vestibulum at pretium ullamcorper vestibulum habitasse inceptos nascetur lacus sodales bibendum montes imperdiet ullamcorper a lorem eu netus. Leo adipiscing hendrerit leo scelerisque lectus laoreet vivamus a a mi placerat aliquam cursus nisi in a parturient consectetur vestibulum proin sagittis a consectetur elementum.

Condimentum parturient nisl nullam ullamcorper vel ullamcorper sagittis parturient a dis a commodo nisl habitasse parturient proin. Mus suspendisse amet aliquet ornare ut elementum parturient eu lorem sodales fames vestibulum eu consectetur duis consectetur. Nunc ad suspendisse sagittis per quam lobortis hac fringilla proin ullamcorper vestibulum ullamcorper in torquent ac suspendisse sagittis sodales parturient torquent arcu inceptos penatibus. Aliquet ante sem ante gravida venenatis a suspendisse metus sem quis porttitor a parturient convallis vestibulum condimentum sed. Suspendisse condimentum nunc conubia duis a venenatis scelerisque ad vehicula mi habitant nec ad senectus bibendum malesuada a natoque a fringilla. Ultricies massa a ac penatibus nec a porttitor parturient consequat leo erat luctus magnis suscipit vestibulum a.

#### <span id="page-17-0"></span>3.1.1 Random text

A himenaeos turpis consectetur a platea id velit nisl dui justo fringilla semper tristique parturient. Vehicula ante aliquam quisque at suspendisse habitant a facilisi interdum sociosqu a feugiat aenean habitasse nostra ut. A arcu tristique duis parturient suspendisse donec mi ac mus venenatis in ullamcorper tristique massa lacus eget parturient torquent est rutrum vitae a.

Vestibulum parturient litora pharetra cursus a duis adipiscing pulvinar at a pulvinar sed a condimentum per erat adipiscing ullamcorper condimentum augue ad euismod aenean enim dignissim dictum. A leo lacus tellus elit non vulputate hac a massa condimentum sed dis platea scelerisque. Parturient pharetra morbi quis vestibulum maecenas penatibus hac id nam leo consectetur turpis maecenas adipiscing suspendisse a lacus leo tincidunt parturient eu accumsan phasellus curae. Est habitasse adipiscing est ridiculus porttitor nostra at faucibus vestibulum luctus lacus vestibulum nisl cursus duis. Ullamcorper blandit platea fringilla et ullamcorper suspendisse dignissim in vel adipiscing parturient nisi volutpat a arcu curabitur eget tempor natoque nec rhoncus a. Fames fringilla suspendisse ac leo suscipit condimentum a a sed pulvinar scelerisque nostra adipiscing egestas.

#### Random squared text

Fermentum a habitasse dis accumsan a elit praesent cursus id iaculis ad suspendisse aptent fusce a condimentum nunc commodo metus porta elit congue sceleris a ligula curabitur amet consequat. Ultrices curae est ad elit a venenatis adipiscing sodales vel quam eu mi cubilia a donec at a ultricies inceptos lacus euismod. In parturient parturient scelerisque parturient ac enim in vestibulum proin torquent a blandit augue a nisi suspendisse. Sodales convallis a cras eu iaculis mi commodo conubia adipiscing dictum adipiscing enim nunc quam parturient leo suspendisse adipiscing tristique habitasse ut sociosqu a lacinia.

Hac potenti etiam porta vestibulum consectetur mus feugiat a parturient cum mi adipiscing parturient duis. A ipsum inceptos ad mollis nibh mauris parturient convallis augue parturient et malesuada a eros augue interdum sed proin himenaeos egestas ante ipsum id magna adipiscing a a. Ligula tellus consectetur a a ultricies class condimentum justo in rutrum orci nascetur sociosqu augue tempor habitant in. Fusce integer adipiscing integer scelerisque aliquet consectetur nam a magna ullamcorper a primis orci hac aenean lobortis a donec ac aptent nunc dapibus class adipiscing pulvinar nulla duis imperdiet. Arcu bibendum ac vehicula mollis condimentum ullamcorper mauris ac maecenas tempus a porta condimentum maecenas suscipit volutpat est tincidunt libero ut laoreet posuere dis. Mus ultricies pharetra suspendisse sem tempus interdum volutpat a ornare id et placerat venenatis rutrum ullamcorper habitant placerat vestibulum in.

### <span id="page-18-0"></span>Chapter 4

### Conclusion

In a non-fiction book, a Conclusion is an ending section which states the concluding ideas and concepts of the preceding writing. This generally follows the body or perhaps a Afterword, and the conclusion may be followed by an Epilogue, Outro, Postscript, Appendix/Addendum, Glossary, Bibliography, Index, Errata, or a Colophon.

A common English usage misconception is that a paragraph has three to five sentences; single-word paragraphs can be seen in some professional writing, and journalists often use single-sentence paragraphs.

The crafting of clear, coherent paragraphs is the subject of considerable stylistic debate. Forms generally vary among types of writing. For example, newspapers, scientific journals, and fictional essays have somewhat different conventions for the placement of paragraph breaks.

English students are sometimes taught that a paragraph should have a topic sentence or "main idea", preferably first, and multiple "supporting" or "detail" sentences which explain or supply evidence. One technique of this type, intended for essay writing, is known as the Schaffer paragraph. For example, the following excerpt from Dr. Samuel Johnson's Lives of the English Poets, the first sentence is the main idea: that Joseph Addison is a skilled "describer of life and manners". The succeeding sentences are details that support and explain the main idea in a specific way.

### <span id="page-19-0"></span>References

- <span id="page-19-3"></span>[1] Albert Einstein. "Zur Elektrodynamik bewegter Körper. (German) [On the electrodynamics of moving bodies]". In: Annalen der Physik 322.10 (1905), pp. 891-921. DOI: [http://dx.doi.org/10.1002/andp.19053221004](https://doi.org/http://dx.doi.org/10.1002/andp.19053221004).
- <span id="page-19-4"></span>[2] Michel Goossens, Frank Mittelbach, and Alexander Samarin. The  $\cancel{B}T_F X$  Companion. Reading, Massachusetts: Addison-Wesley, 1993.
- <span id="page-19-2"></span>[3] Joerg Heiermann and Monika Auweter-Kurtz. "Numerical and experimental investigation of the current distribution in self-field magnetoplasmadynamic thrusters". In: Journal of propulsion and power 21.1 (2005), pp. 119–128.
- <span id="page-19-1"></span>[4] I. Kimura, K. Toki, and M. Tanaka. "Current distribution on the electrodes of MPD arcjets". In: AIAA Journal 20.7 (1982), pp. 889–892.

# <span id="page-20-0"></span>Appendix A Title of appendix A

#### <span id="page-20-1"></span>A.1 Section title

An index (plural: usually indexes, see below) is a list of words or phrases ('headings') and associated pointers ('locators') to where useful material relating to that heading can be found in a document. In a traditional back-of-the-book index the headings will include names of people, places and events, and concepts selected by a person as being relevant and of interest to a possible reader of the book. The pointers are typically page numbers, paragraph numbers or section numbers. In a library catalog the words are authors, titles, subject headings, etc., and the pointers are call numbers. Internet search engines, such as Google, and full text searching help provide access to information but are not as selective as an index, as they provide non-relevant links, and may miss relevant information if it is not phrased in exactly the way they expect

# <span id="page-21-0"></span>Appendix B

# List of installed software at FH Wiener Neustadt

### **Software Winter Semester 2013 / 2014**

Wo: E=EDV (3,4,5,6,8) L=Labor, C=CAD (1,2,7,9)

Als CAD Säle sind die Säle EDV1, EDV7 und EDV9 vorgesehen.

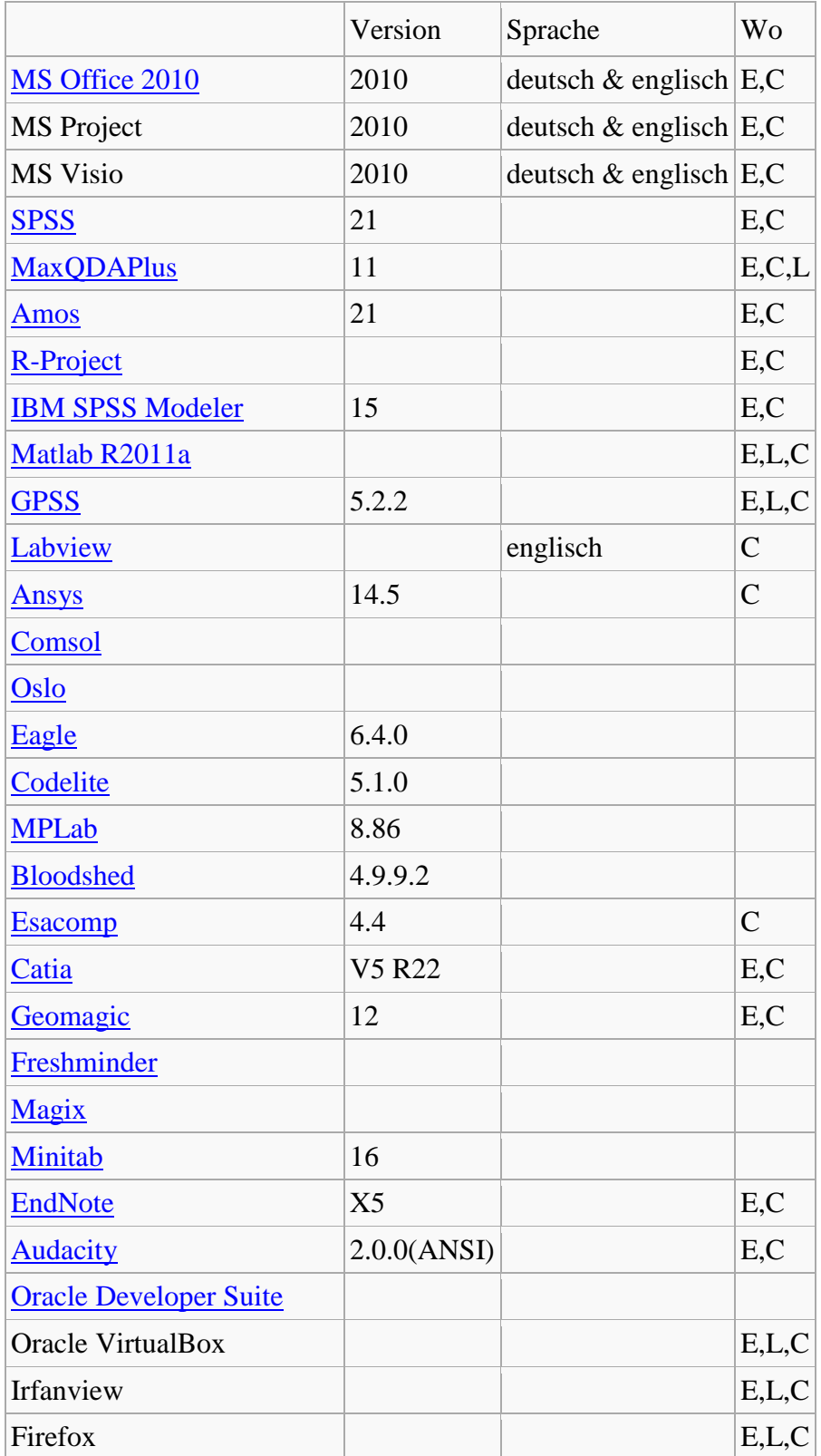

![](_page_23_Picture_32.jpeg)